# isolated lepton finder

Claude Duerig (DESY) Junping Tian (KEK)

High Level Reconstruction Workshop, July 6-10 @ DESY

#### idea to select a isolated lepton (e/μ)

# i) lepton ID: electron or muon

- **Example 2** energy ratio deposited in ECal, HCal, Yoke
- $\triangleright$  general PID:  $dE/dx +$  shower profile
- ii) vertex: prompt or secondary
	- $\bullet$  d0, z0 significance: d0/ $\delta$ d0, z0/ $\delta$ z0
- iii) isolation: not from jets
	- **P** relatively high P
	- **•** almost empty around

#### status of available tools

# i) lepton ID: electron or muon

- **Example 2** energy ratio deposited in ECal, HCal, Yoke
- $\ge$  general PID:  $dE/dx$  + shower profile to be added
- ii) vertex: prompt or secondary
	- $\bullet$  d0, z0 significance: d0/ $\delta$ d0, z0/ $\delta$ z0
- iii) isolation: not from jets
	- **P** relatively high P
	- **•** almost empty around

several algorithms exist

✔

✔

✔

#### two isolation algorithms in DBD

# cone based jet based

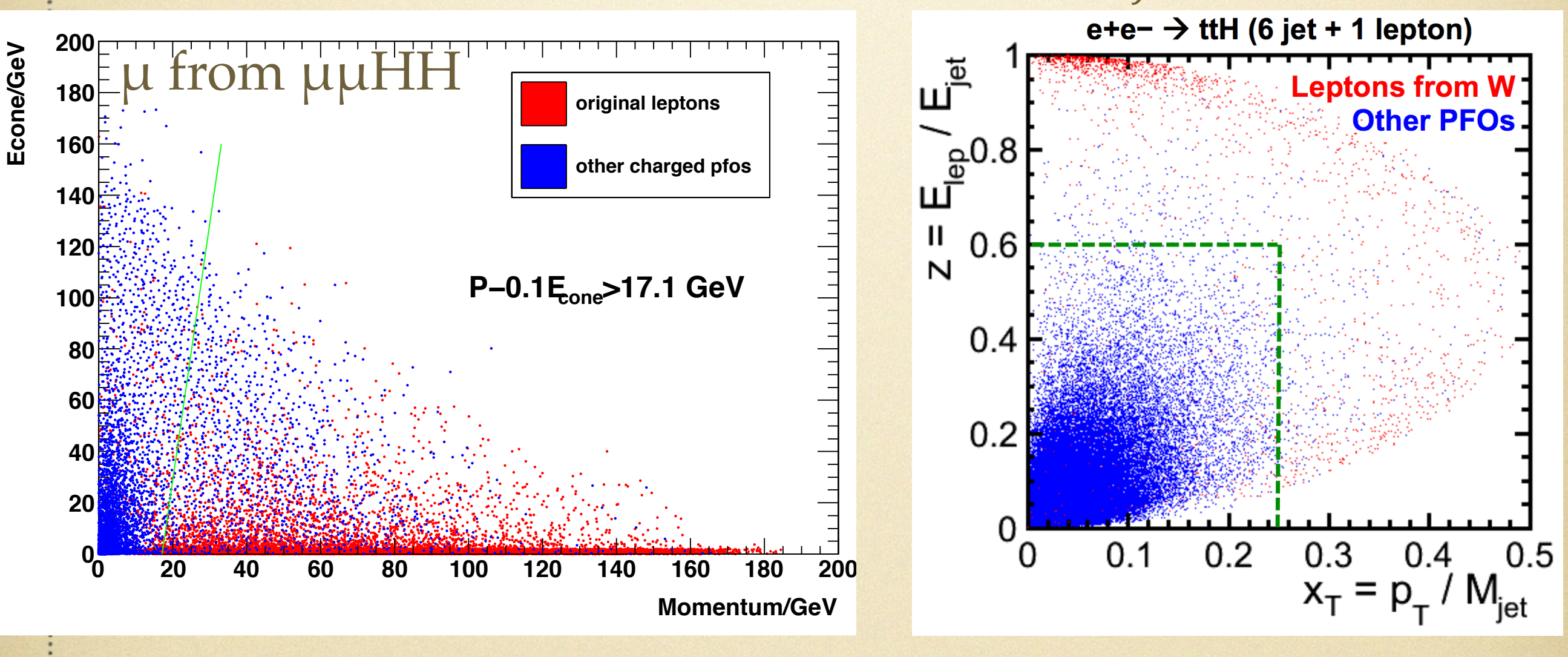

(Ryo/Junping/Tomohiko) (M.Amjad/LAL group)

both available during DBD, in MarlinReco/Analysis/IsolatedLeptonFinder

# DBD

# performance of isolated lepton finder (llHH)

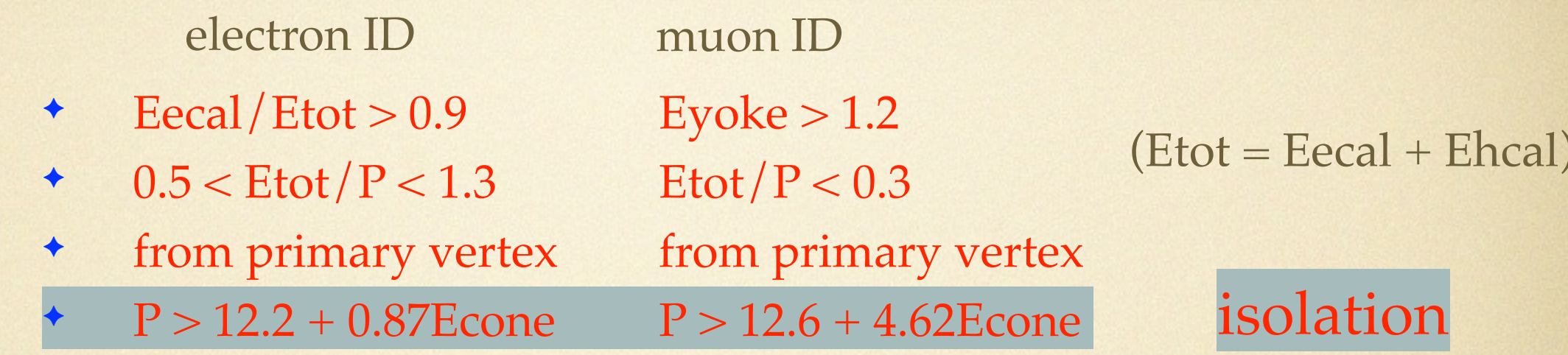

#### efficiency of two isolated lepton selection **(DBD ZHH analysis)**

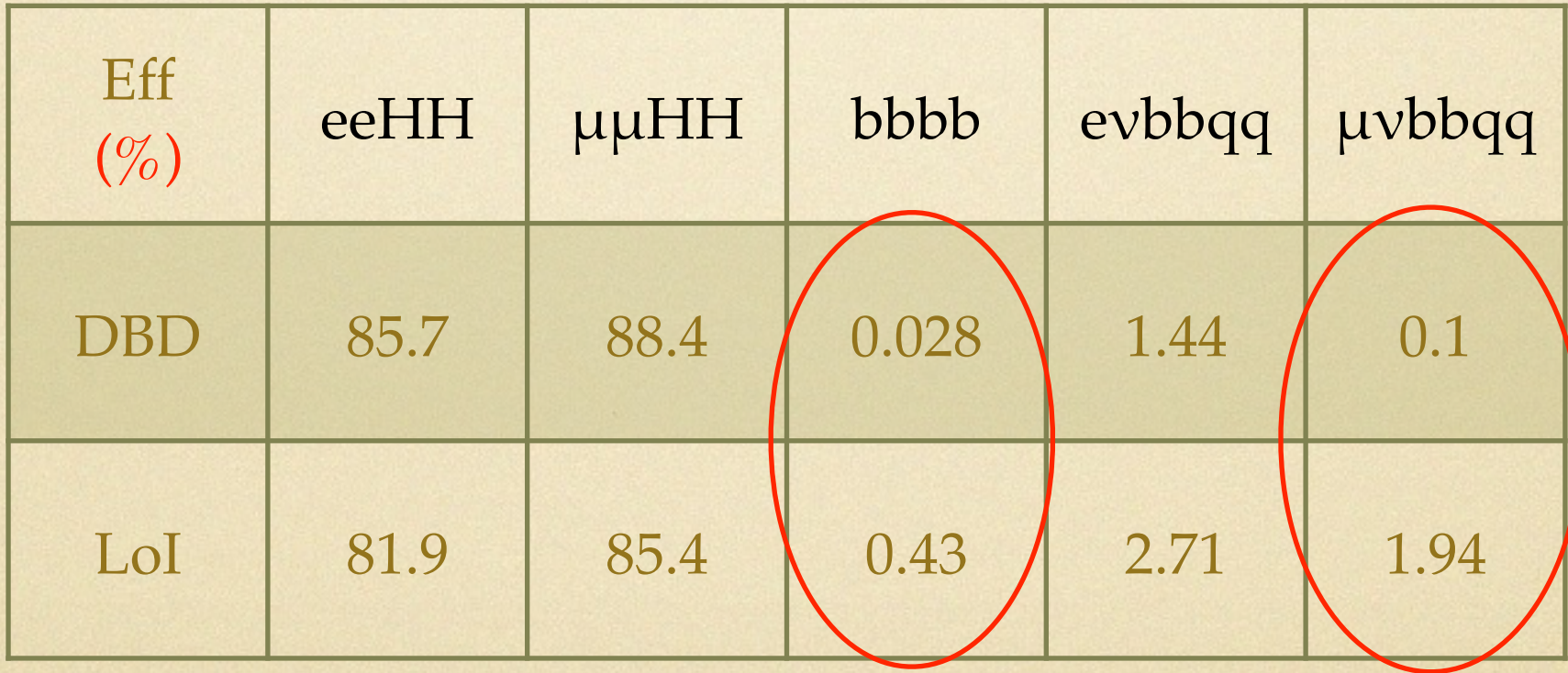

both cone based, Eyoke and impact parameters were not used in LoI

# main contamination:

- For electron: charged pion (in exchange with nuclei in ECAL —> neutral pion —> two photons —> very like electron); electron from b-jets (larger IP).
- For muon: high momentum charged pion (escape from HCAL and reach the Yoke); muon from b-jets (larger IP).

# idea for further suppression:

- utilize d0, z0, cone energy, momentum, Eecal/Ehcal more effectively —> MVA
- introduce a larger cone to magnify the jet influence  $\rightarrow$ E(lep)/E(jet) and angle between them (similar with in LAL algorithm, but no need to do jet clustering)

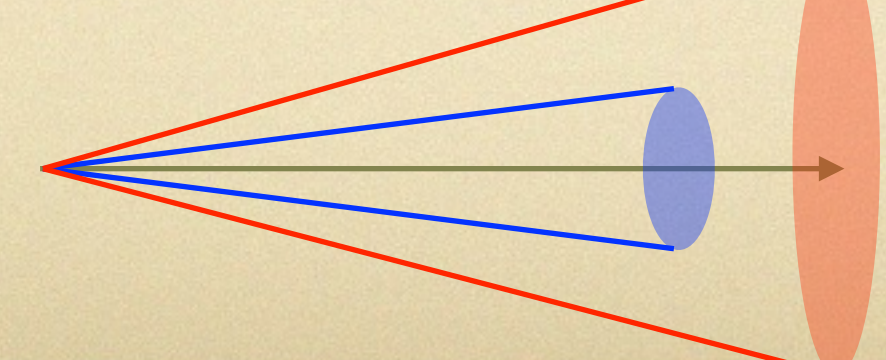

cos=0.98, 95

# input variables: electron

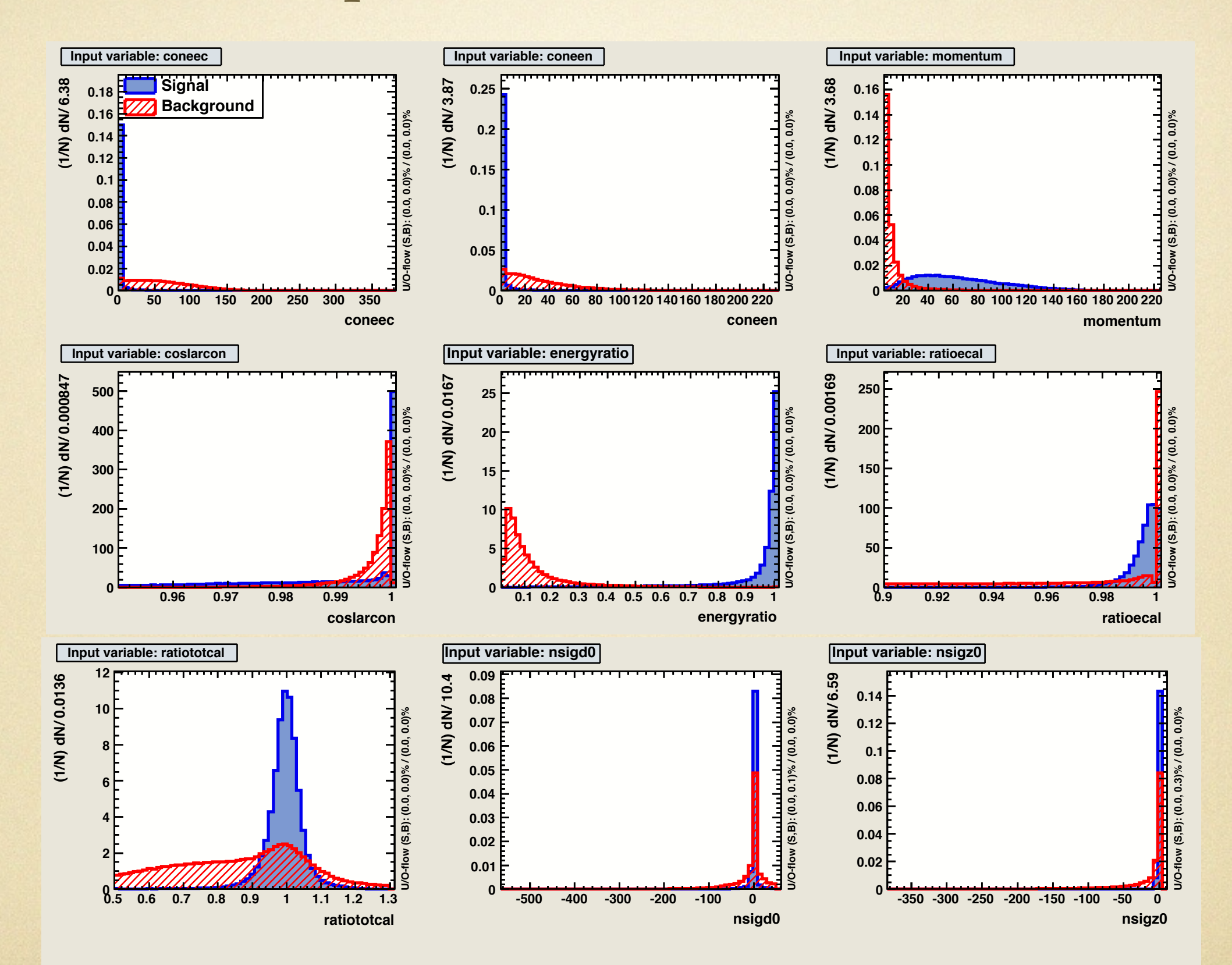

# input variables: muon

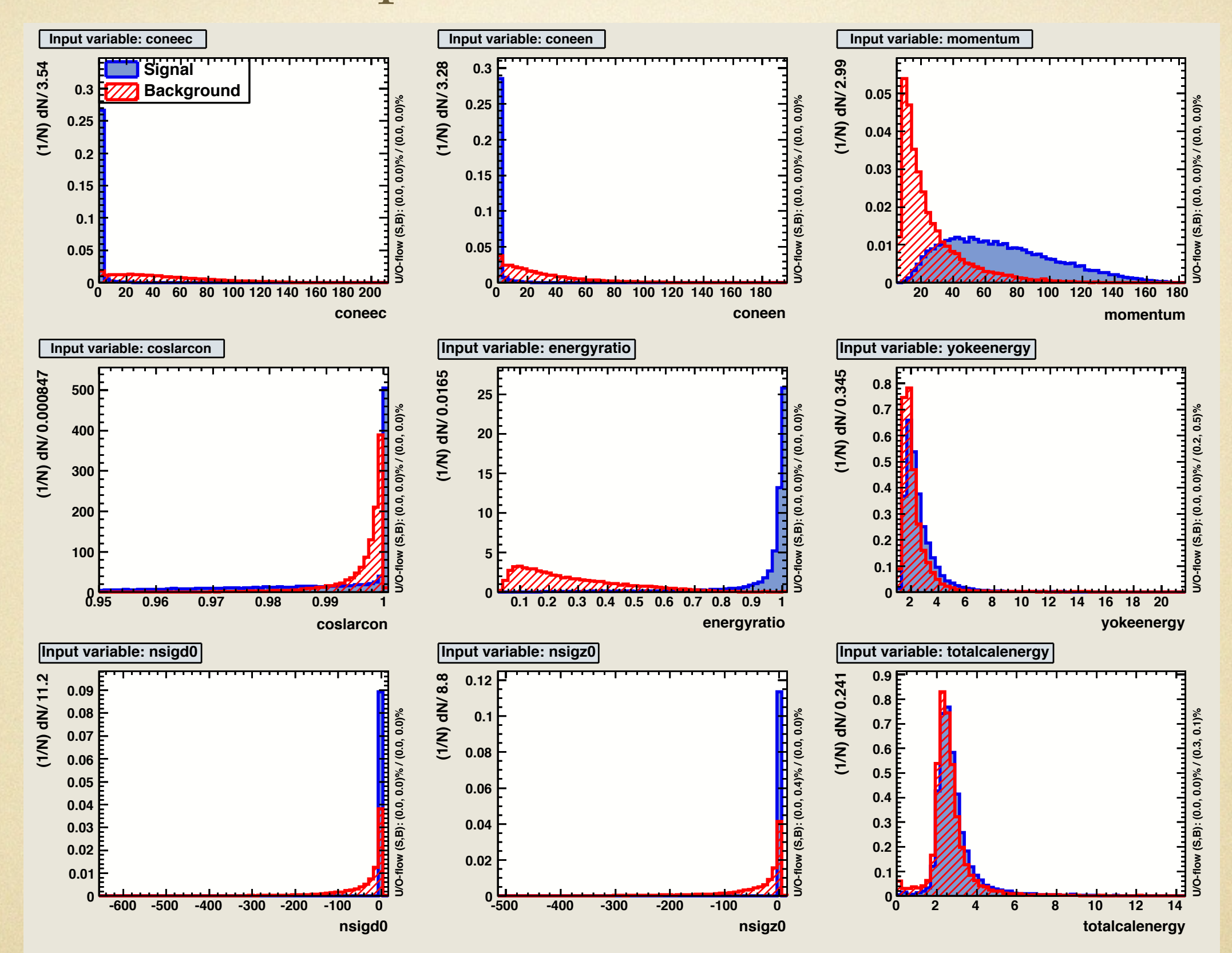

# neural-net output (tagging)

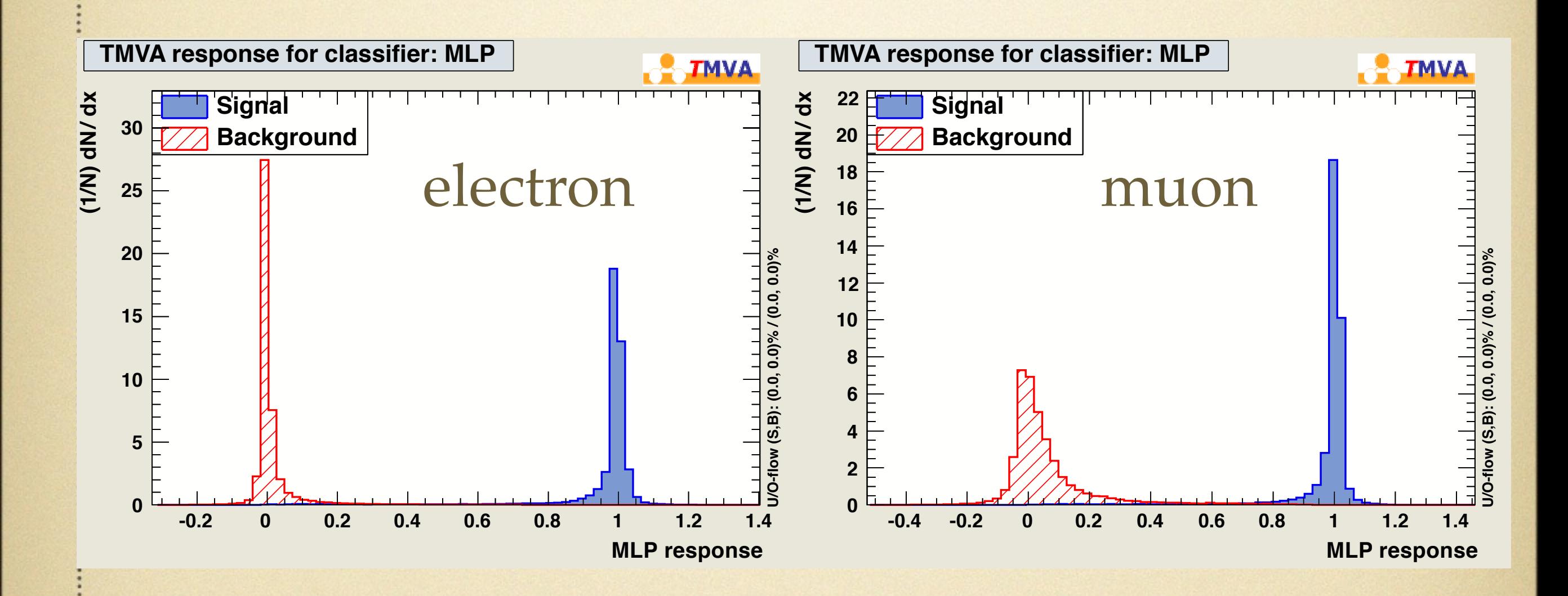

lepton tagging is associated to the selected lepton collection, can be optimized in final selection

#### performance of new isolated lepton tagging

#### efficiency of two isolated lepton selection **(DBD ZHH analysis)**

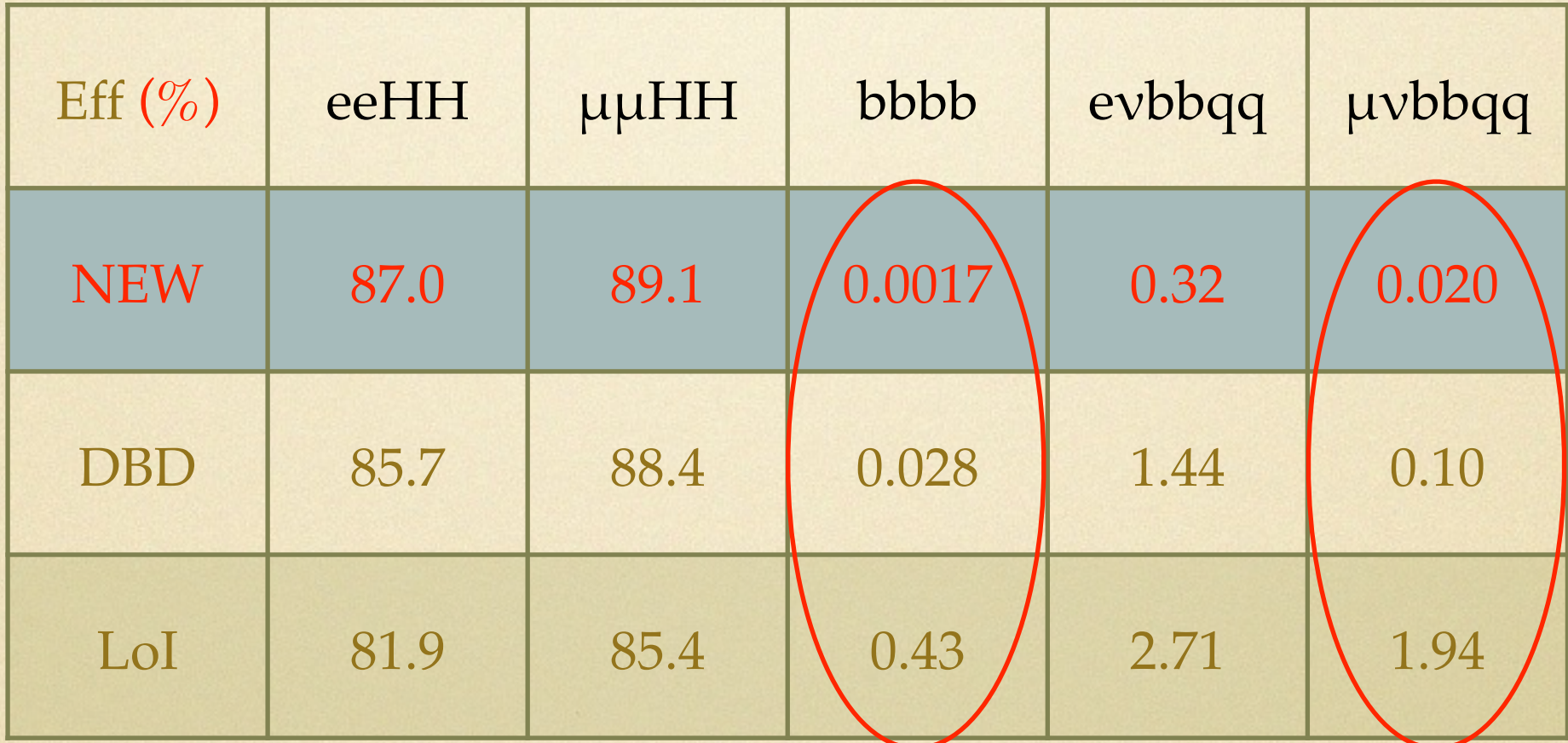

performance is a factor 3~4 better for one lepton selection, ~one order better for lepton pair. see detail in Claude's ZHH analysis

# Available Processors

# to appear in MarlinReco/Analysis/IsolatedLeptonTagging (Claude/Junping)

- for one isolated lepton selection: trained using lybbqq and bbbb samples. use IsolatedLeptonTaggingProcessor
- for isolated lepton pair (from Z) selection (provide as examples): several training available (weak dependence), for ZH and ZHH, e.g. ZHHll4JLeptonSelectionProcessor, ZHllXLeptonSelectionMVAProcessor

in processor of pair selection, also available sophisticated BS/FSR recovery currently being used by many analyses: leptonic recoil, self-coupling, Higgsino, anomalous HVV coupling, etc.

### example of BS/FSR recovery

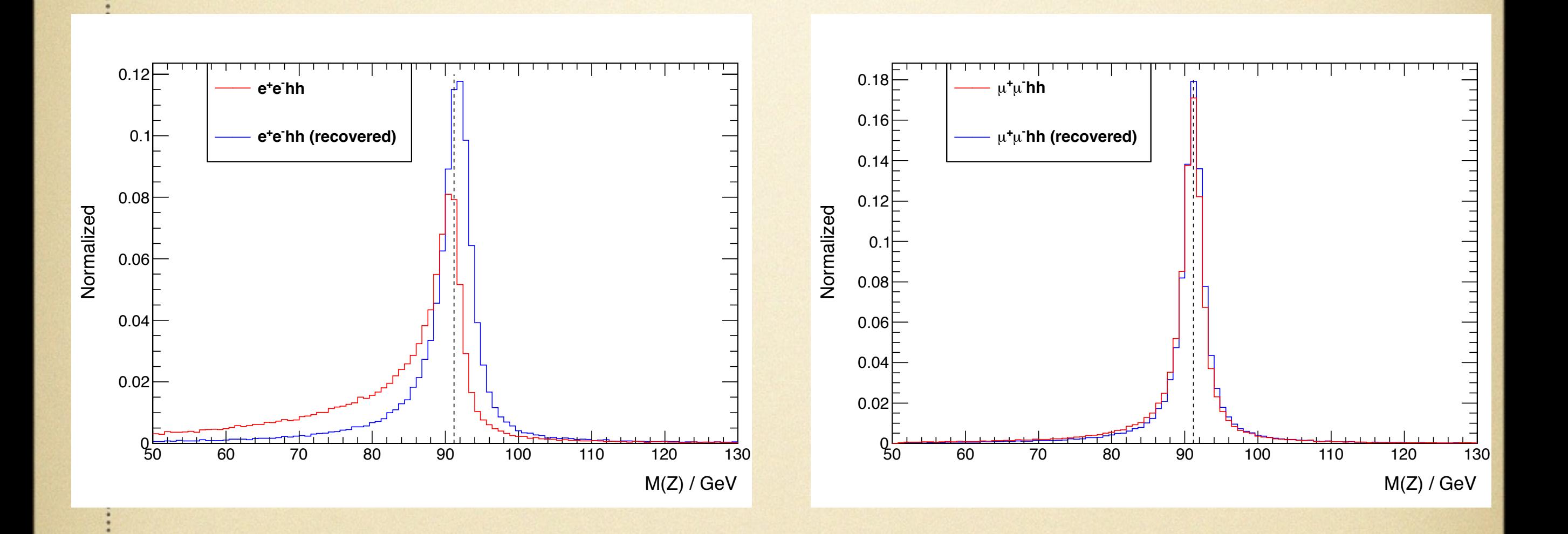

# other similar MVA based isolated lepton finder

- developed in ZHH, H—>WW\* analysis by Masakazu, shower profile is include
- developed in ttH analysis by Y.Sudo, isolated tau is include
- next step: to combine/optimise input variables

# backup

#### number of PFOs in a charged lepton jet (from cheated jet clustering) eeHH

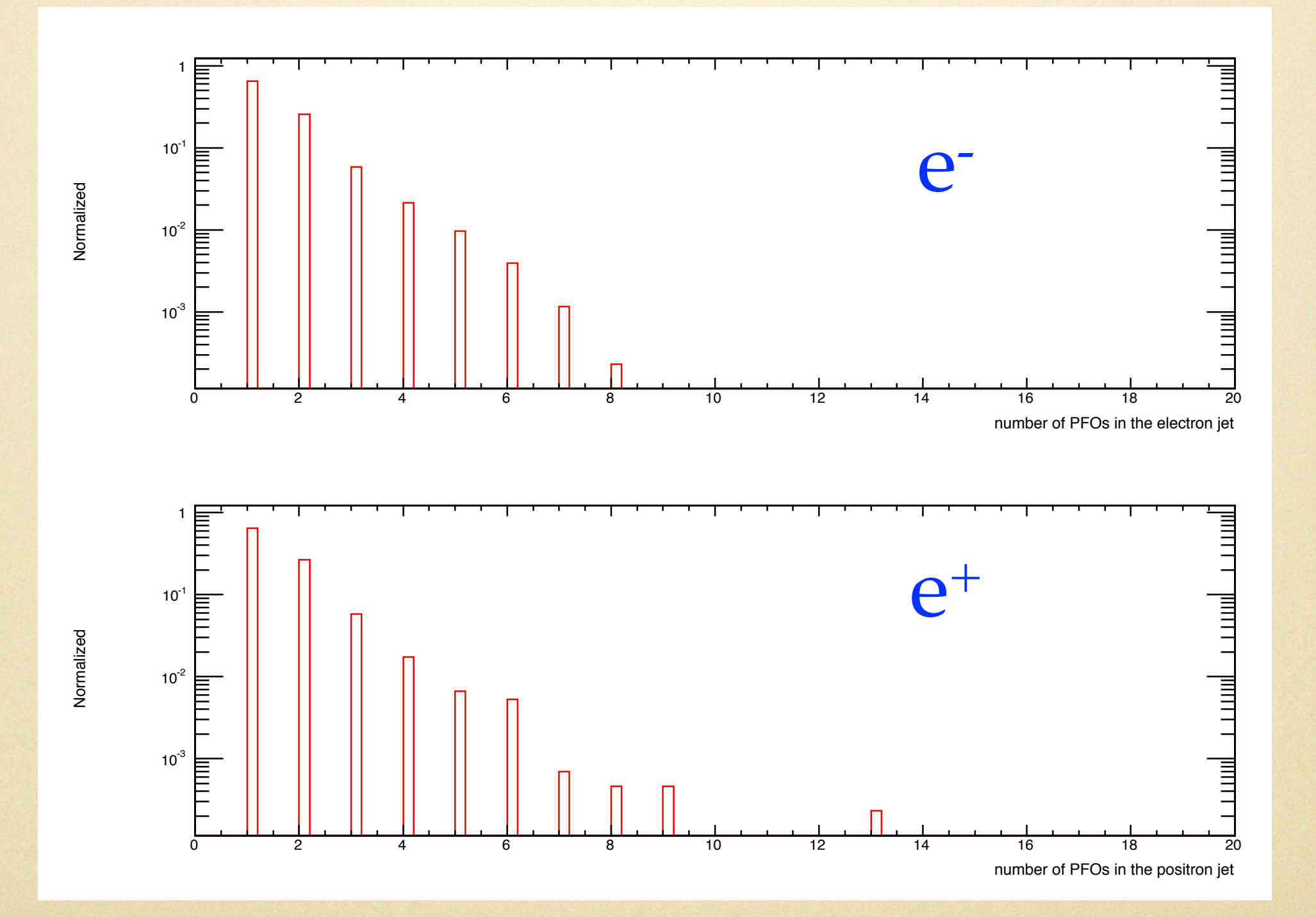

15

## number of PFOs in a charged lepton jet

(from cheated jet clustering)

 $\mu$ µHH

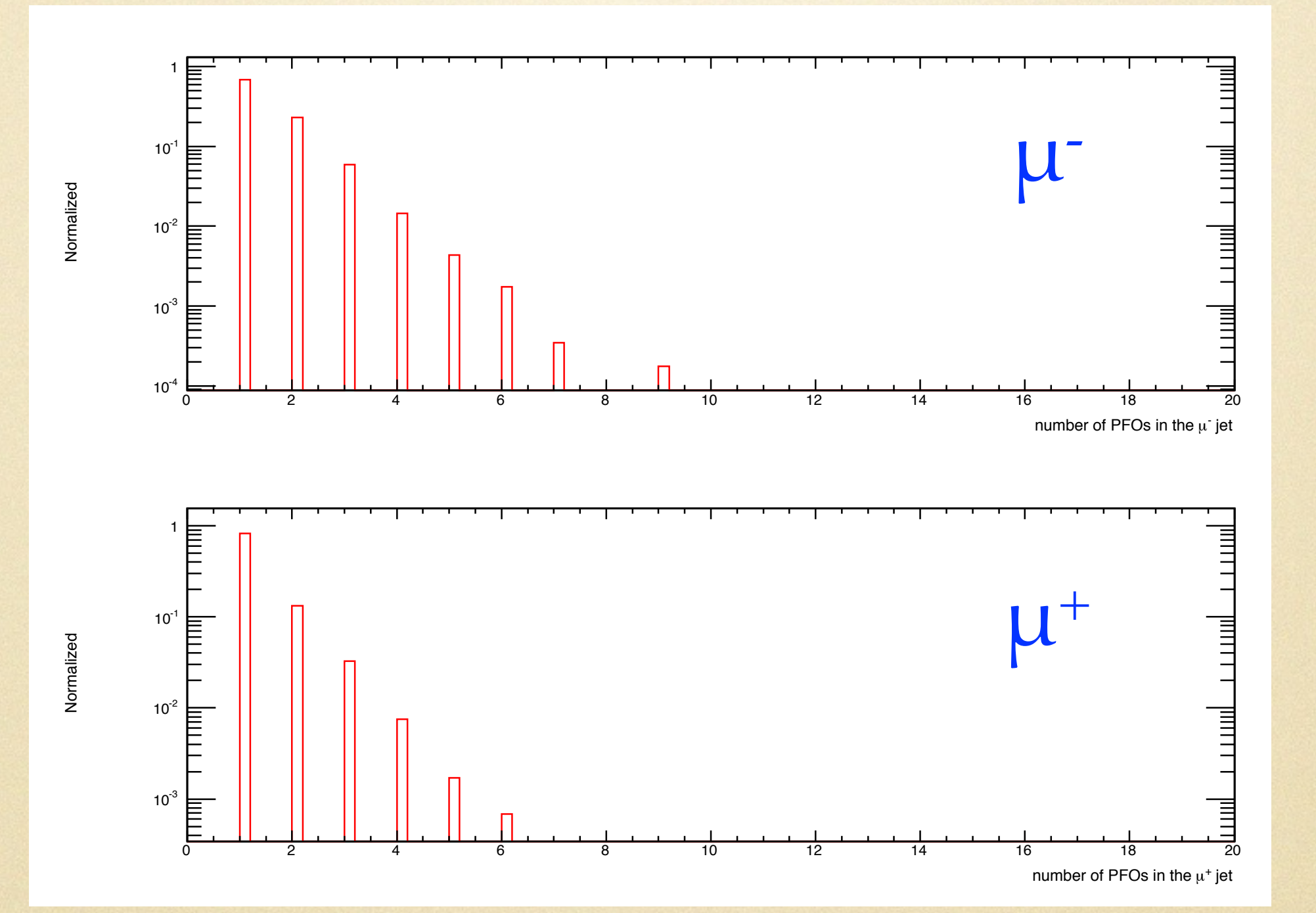

# look into the charged lepton jet

#### (from cheated jet clustering)

#### energy of the neural PFOs<br>angle between the neural PFO and the charged lepton

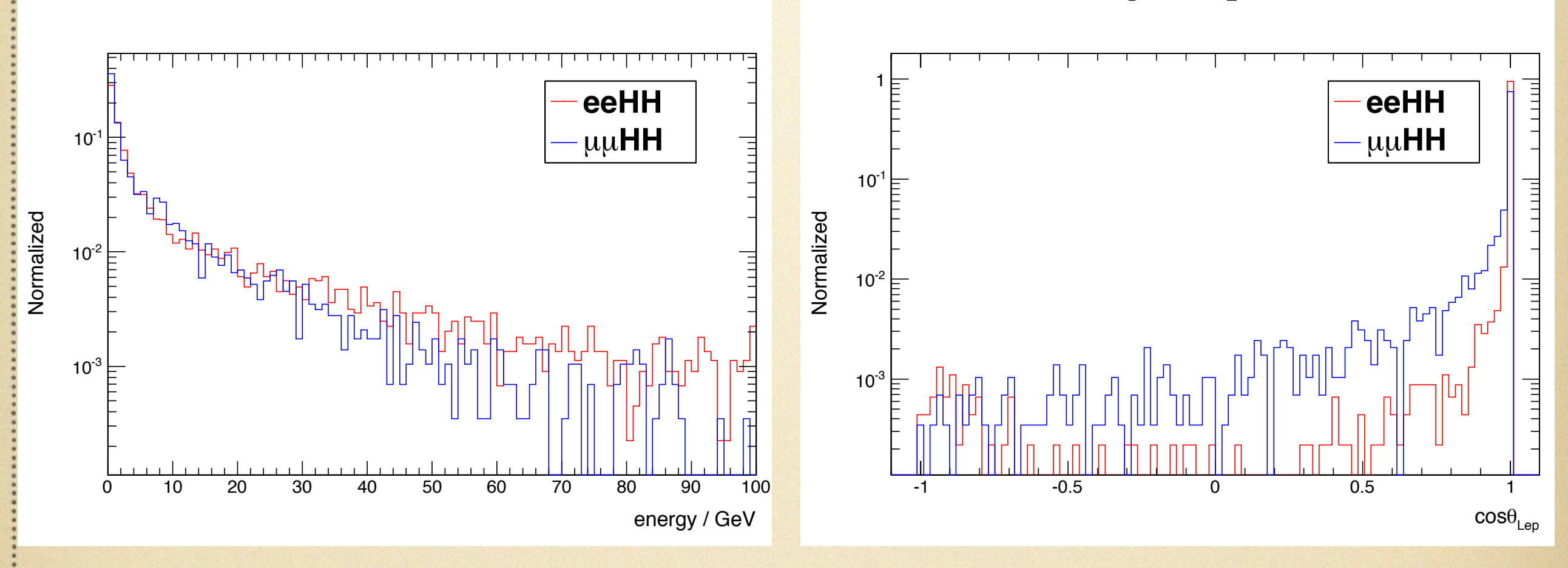

over 90% of the neural PFOs are inside the cone  $\cos\theta_{\rm Cone} = 0.998$